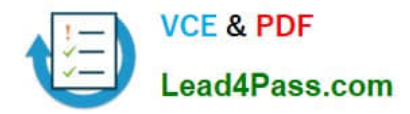

# **1Z0-992Q&As**

Oracle Planning Central Cloud Service 2017 Implementation Essentials

## **Pass Oracle 1Z0-992 Exam with 100% Guarantee**

Free Download Real Questions & Answers **PDF** and **VCE** file from:

**https://www.lead4pass.com/1z0-992.html**

100% Passing Guarantee 100% Money Back Assurance

Following Questions and Answers are all new published by Oracle Official Exam Center

**C** Instant Download After Purchase

**83 100% Money Back Guarantee** 

- 365 Days Free Update
- 800,000+ Satisfied Customers  $\epsilon$  of

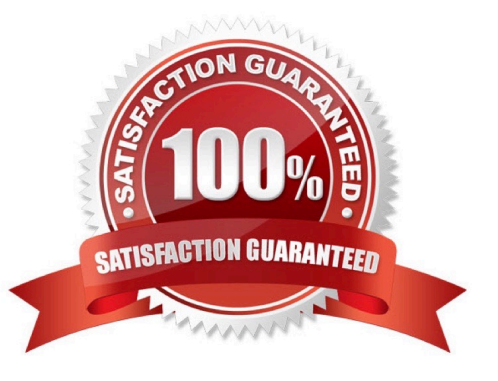

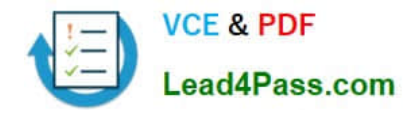

#### **QUESTION 1**

Your client wants to utilize product categories on sourcing rules. They have created a new category for this and populated the items for it.

Where do they set up the category planning uses when evaluating sourcing rules?

- A. Manage Planning Profile Options
- B. Manage Plans
- C. Manage Sourcing Rules
- D. Manage Assignment Sets
- E. Manage Planning Source Systems

Correct Answer: D

#### **QUESTION 2**

You want to understand what your inventory turns are for your organization. Where can you see this information in Planning Central?

- A. Manage Planning Analytics
- B. Manage Planning Measures
- C. View Planning Analytics
- D. Manage Metrics
- E. Plan Summary
- Correct Answer: E

Reference: https://docs.oracle.com/cloud/farel12/scmcs\_gs/FAUPC/FAUPC2137463.htm#FAUPC2028951

#### **QUESTION 3**

Your customer wants to display a numeric measure in both pound and kilogram Units of Measure (UOM) on a table. Describe the configuration steps to display a measure in two UOMs.

A. Open a table and select Actions, View Table Configuration and click UOM tab. Select primary UOM as pound and secondary UOM as kilogram.

B. Open a table and select View, Format Measures to find the measure. Now select pound as primary UOM and kilogram as secondary UOM.

C. Open a table and select Actions, View Table Configuration and click Measure tab. Find the measure, duplicate the measure, and rename it. Now select pound as UOM for the original measure and kilogram as UOM for the duplicated

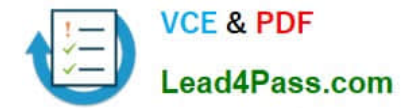

#### measure.

D. Open a table and select View, Format Measures to find the measure. Duplicate the measure and rename it. Now select pound as UOM for the original measure and kilogram as UOM for the duplicated measure.

Correct Answer: B

Reference: https://learn.oracle.com/pls/web\_prod-plq-dad/learn?p=TP:39618:0:44128:44202

#### **QUESTION 4**

You are setting up the plan page layout for your customer.

In which of these requirements would you use an Infotile?

- A. Showing customer demand trend over a specific time period
- B. Showing inventory values by product category
- C. Showing a breakdown of exception in a pie chart
- D. Showing on-hand value compared to targets
- E. Showing inventory value across time

#### **QUESTION 5**

Which KPIs are available to measure forecasting accuracy and specify how these measures aggregated from itemorganization level to higher levels.

A. MAPE, MAD, and Bias are used to measure forecast accuracy. MAD and Bias are aggregated using sum. MAPE is aggregated using weighted average.

B. MAPE, MAD, and Bias are used to measure forecast accuracy. MAPE and Bias are aggregated using weighted average. MAD is aggregated using sum.

C. MAPE, MFE, and Bias are used to measure forecast accuracy. MAPE and Bias are aggregated using weighted average. MFE is aggregated using sum.

D. MAPE, MFE, and Bias are used to measure forecast accuracy. MAPE and MFE are aggregated using weighted average. Bias is aggregated using sum.

Correct Answer: A

[1Z0-992 Practice Test](https://www.lead4pass.com/1z0-992.html) [1Z0-992 Exam Questions](https://www.lead4pass.com/1z0-992.html) [1Z0-992 Braindumps](https://www.lead4pass.com/1z0-992.html)

Correct Answer: E

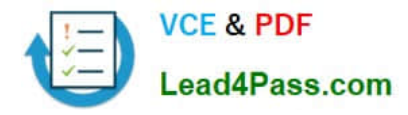

To Read the Whole Q&As, please purchase the Complete Version from Our website.

### **Try our product !**

100% Guaranteed Success 100% Money Back Guarantee 365 Days Free Update Instant Download After Purchase 24x7 Customer Support Average 99.9% Success Rate More than 800,000 Satisfied Customers Worldwide Multi-Platform capabilities - Windows, Mac, Android, iPhone, iPod, iPad, Kindle

We provide exam PDF and VCE of Cisco, Microsoft, IBM, CompTIA, Oracle and other IT Certifications. You can view Vendor list of All Certification Exams offered:

#### https://www.lead4pass.com/allproducts

### **Need Help**

Please provide as much detail as possible so we can best assist you. To update a previously submitted ticket:

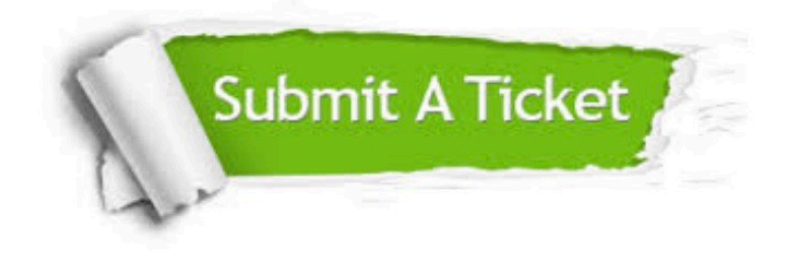

#### **One Year Free Update**

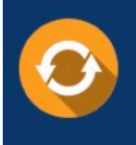

Free update is available within One fear after your purchase. After One Year, you will get 50% discounts for updating. And we are proud to .<br>poast a 24/7 efficient Customer Support system via Email

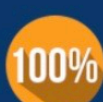

**Money Back Guarantee** 

To ensure that you are spending on quality products, we provide 100% money back guarantee for 30 days from the date of purchase

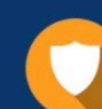

#### **Security & Privacy**

We respect customer privacy. We use McAfee's security service to provide you with utmost security for vour personal information & peace of mind.

Any charges made through this site will appear as Global Simulators Limited. All trademarks are the property of their respective owners. Copyright © lead4pass, All Rights Reserved.